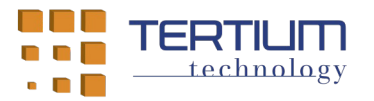

# **APP** *TertiumBleScan* **e** *TertiumBleScanSwift* **(TxRx) per sistema operativo iOS**

#### *1.* **Scopo e funzionalità della APP**

Le APP per sistema operativo iOS *TertiumBleScan* e *TertiumBleScanSwift* sono rilasciate da TERTIUM Technology con licenza *open source* "MIT License" allo scopo di semplificare la codifica di APP che interagiscono con i dispositivi *Bluetooth Low Energy* (BLE) *TxRx* di TERTIUM Technology da parte dei propri partner e clienti. Le 2 APP hanno le stesse funzionalità e presentano la stessa interfaccia utente, si distinguono in base al linguaggio di programmazione utilizzato per la realizzazione, rispettivamente: Objective-C e Swift.

I dispositivi *TxRx* di TERTIUM Technology espongono un servizio BLE con due caratteristiche – denominate rispettivamente "Tx" e "Rx" – che simulano uno *stream* ASCII bidirezionale con il quale il dispositivo riceve comandi da un dispositivo centrale, normalmente uno smartphone iPhone o un tablet iPad con sistema operativo iOS, utilizzando la caratteristica "Rx" ed invia le relative risposte utilizzando la caratteristica  $Tx''$ .

Le APP, oltre alle funzionalità di visualizzazione dei dispositivi BLE rilevabili e di connessione ad uno dei dispositivi rilevati se di tipo *TxRx*, realizza un'interfaccia testuale che consente all'utente di scrivere i comandi da inviare al dispositivo e di leggere le risposte ricevute e visualizzate.

Il nucleo del codice sorgente delle APP *TertiumBleScan* e *TertiumBleScanSwift* (denominato "TxRxLibrary") è stato scritto e documentato in forma di libreria per essere riutilizzato in tutte le APP che interagiscono con i dispositivi BLE *TxRx* di TERTIUM Technology; la GUI è intesa come utile esemplificazione dell'uso delle funzionalità di "TxRxLibrary"[1](#page-0-0) .

<span id="page-0-0"></span> $1$ una APP per una specifica applicazione dovrà ovviamente gestire i comandi e le risposte testuali documentati da TERTIUM Technology per lo specifico dispositivo BLE *TxRx* utilizzato

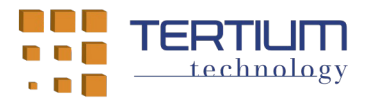

#### *2.* **Architettura del codice sorgente delle APP** *TertiumBleScan* **e** *TertiumBleScanSwift*

Il codice sorgente della libreria delle APP *TertiumBleScan* e *TertiumBleScanSwift* è interamente compreso nel progetto libreria "TxRxLibrary" sia per la versione Objective-C che per la versione Swift. La classe *Core*, contenuta nella directory di progetto "Core", realizza un *proxy* di tipo *singleton* che interfaccia la libreria con il resto del codice che implementa le interfacce utente delle 2 APP e un oggetto delegato che effettua la trasformazione in messaggi da visualizzare di tutte le notifiche asincrone generate dal codice della libreria e riflesse dalla classe *Core* (ricezione di risposte dal dispositivo, eventi di *timeout*, errori, …). L'impiego della classe *Core* non è tuttavia necessario per l'uso della libreria: lo sviluppatore può scegliere un diverso *pattern* di gestione dei delegati di "TxRxLibrary".

## *3.* **Funzionalità della classe** *Core* **delle APP** *TertiumBleScan* **e** *TertiumBleScanSwift*

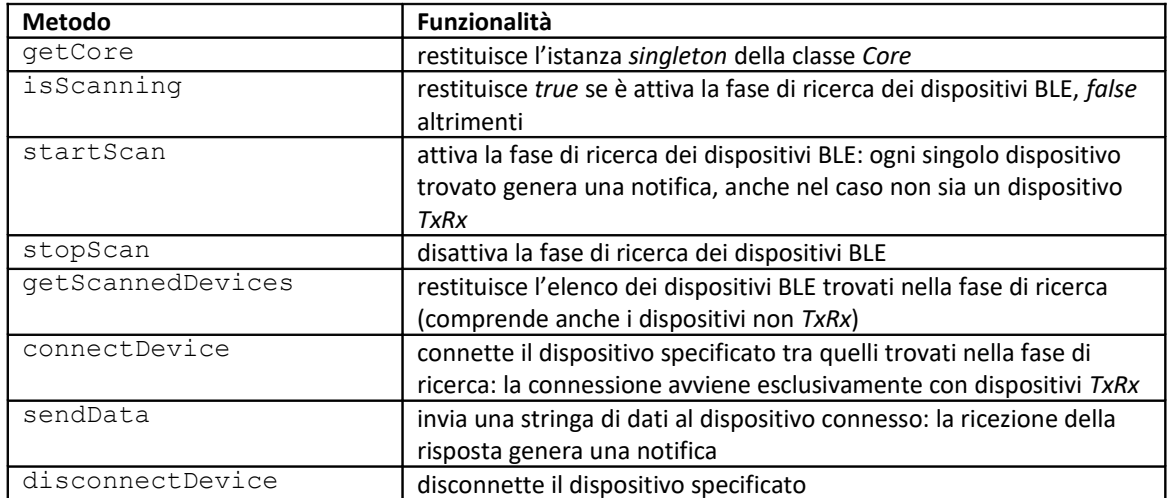

Per la APP Objective-C *TertiumBleScan* la classe *Core* comprende i seguenti metodi:

Inoltre la classe *Core* Objective-C riflette le seguenti notifiche:

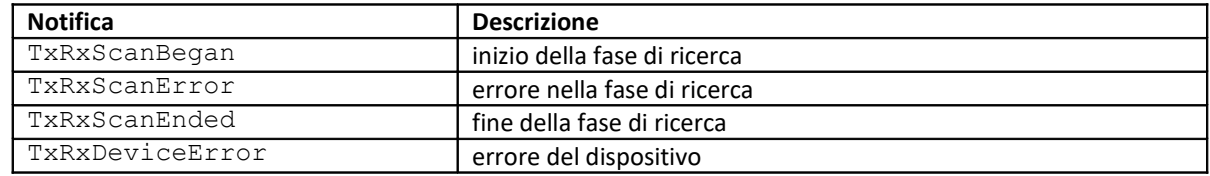

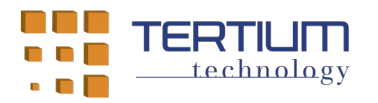

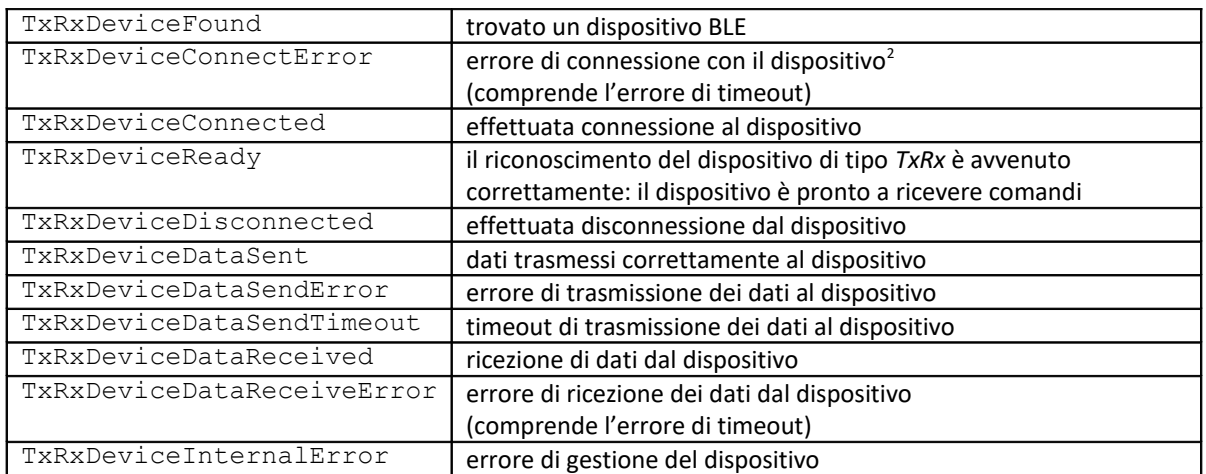

La classe *Core* Objective-C non intercetta i seguenti metodi di utilità esposti dalla classe *TxRxManager*:

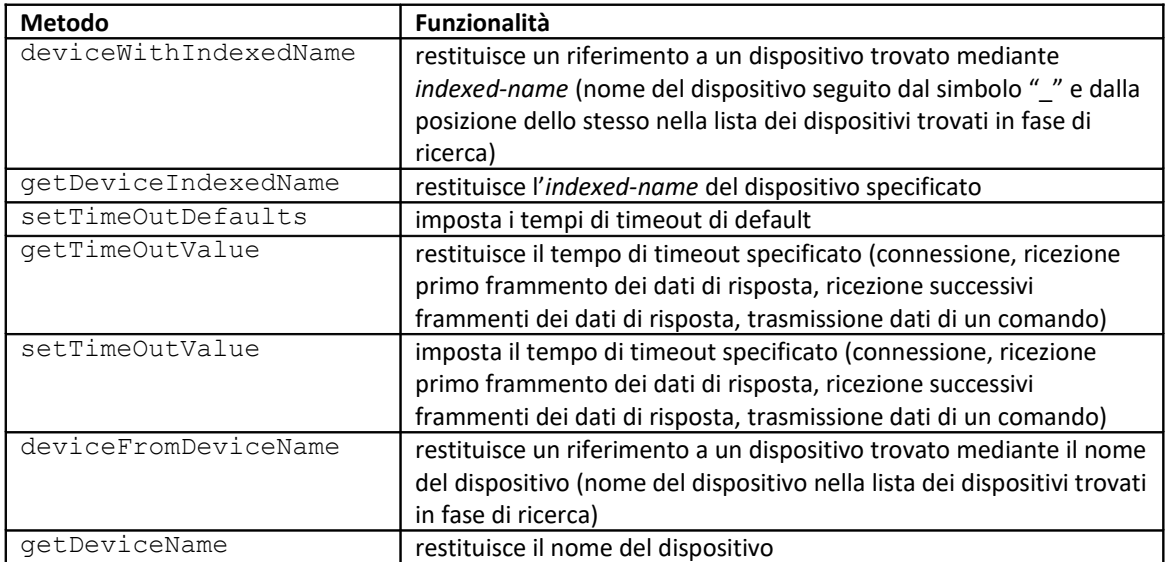

<span id="page-2-0"></span><sup>2</sup> errore generato anche nel caso che il dispositivo non sia di tipo *TxRx*

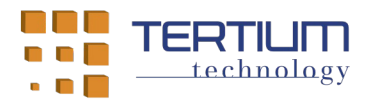

Per la APP Swift *TertiumBleScanSwift* la classe *Core* comprende i seguenti metodi:

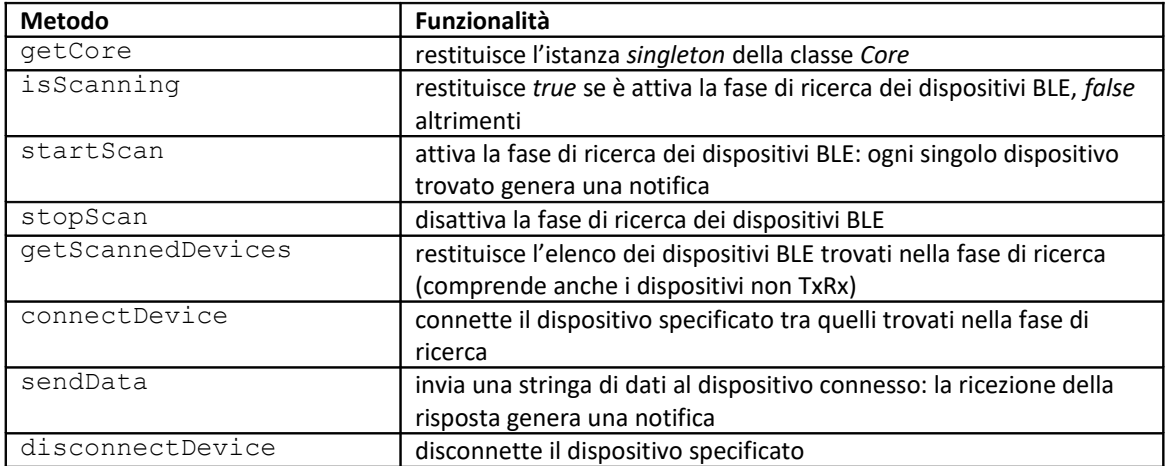

Inoltre la classe *Core* Swift riflette le seguenti notifiche:

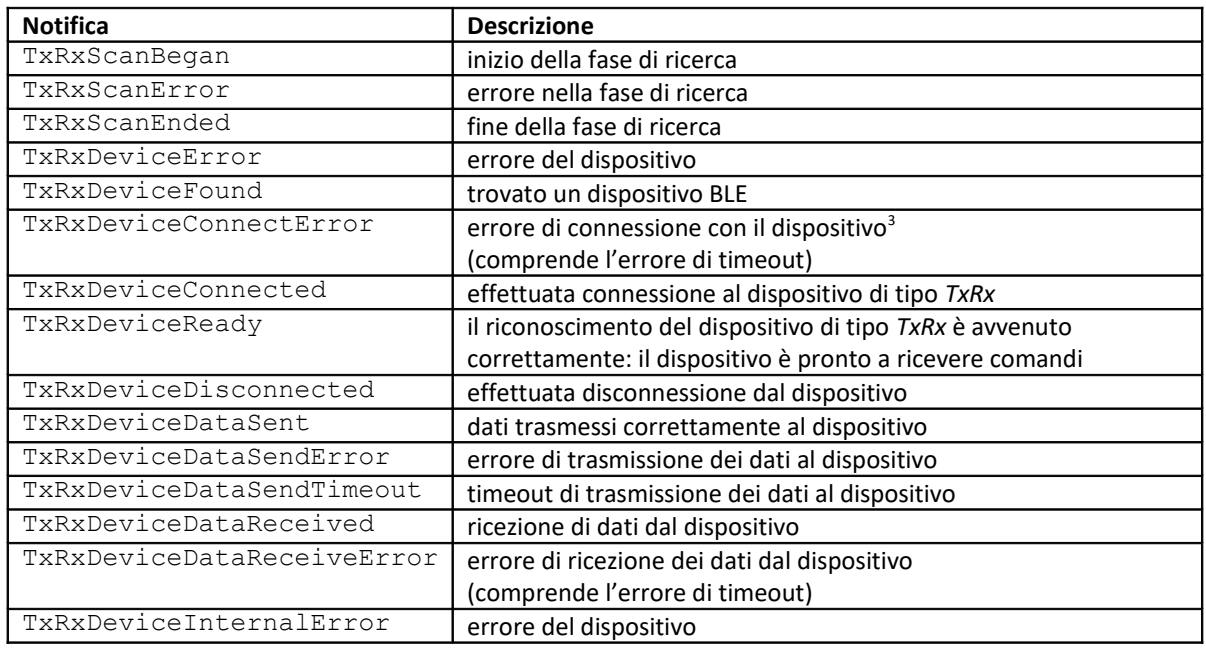

<span id="page-3-0"></span><sup>3</sup> errore generato anche nel caso che il dispositivo non sia di tipo *TxRx*

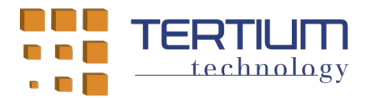

La classe *Core* Swift non intercetta i seguenti metodi di utilità esposti dalla classe *TxRxManager*:

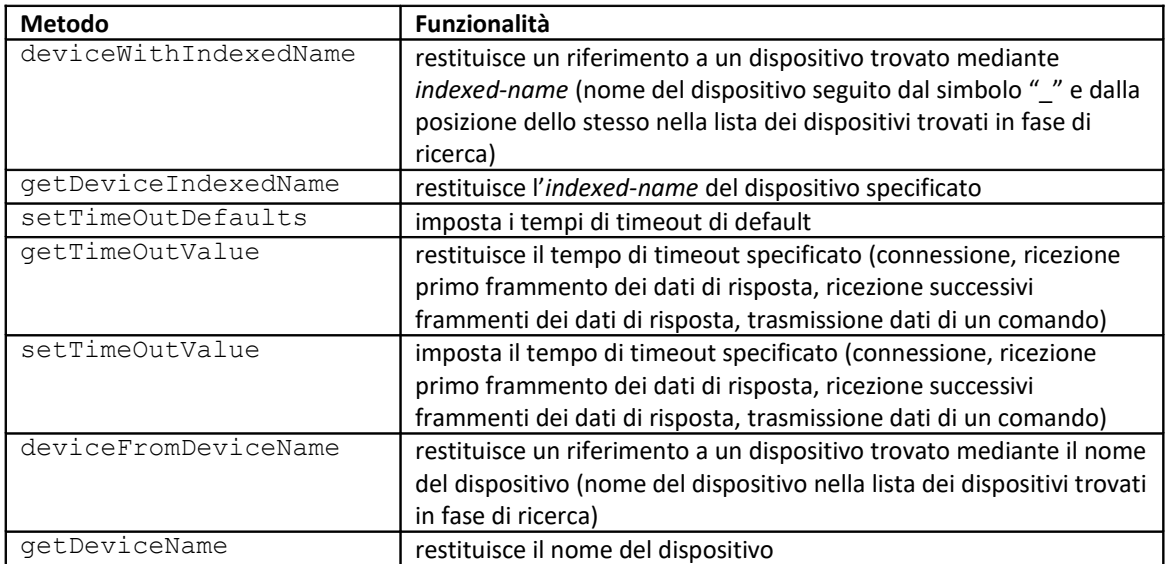

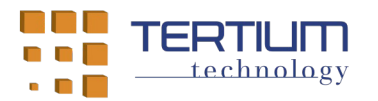

## *4.* **Algoritmo di gestione della comunicazione con i dispositivi BLE** *TxRx*

Una volta effettuata la connessione mediante invocazione del metodo *connectDevice* della classe *Core* e ricevuta positiva conferma dalla generazione delle notifiche *TxRxDeviceConnected* e *TxRxDeviceReady* che garantisce che il dispositivo BLE è di tipo *TxRx* (in caso di fallimento della connessione viene generata la notifica *TxRxDeviceConnectError*), la comunicazione tra lo smartphone iPhone o il tablet iPad e il dispositivo BLE *TxRx* avviene seguendo il seguente algoritmo:

- l'invocazione del metodo *sendData* della classe *Core* il cui parametro è la stringa che contiene il comando testuale da inviare al dispositivo BLE – scrive la caratteristica "Rx" del servizio *TxRx*: nel caso che la stringa da scrivere abbia lunghezza maggiore della dimensione dichiarata per la caratteristica sono effettuati invii multipli di frammenti della stringa ciascuno di lunghezza uguale o inferiore alla dimensione della caratteristica
- la generazione della notifica *TxRxDeviceDataSent* conferma la corretta scrittura del comando nella caratteristica "Rx"; in caso di errore o timeout sono invocati rispettivamente i metodi di call-back *TxRxDeviceSendError* o *TxRxDeviceSendTimeout* (il tempo di timeout è un parametro configurabile)
- con l'invio dell'ultimo frammento della stringa di comando (coincidente con il primo nel caso di stringa di lunghezza uguale o inferiore alla dimensione della caratteristica "Rx") viene avviato un timer inizializzato con il tempo di timeout per l'inizio della risposta
- la ricezione dell'eventuale risposta al comando inviato avviene mediante successive notifiche BLE di variazione del contenuto della caratteristica "Tx": i frammenti di stringa notificati in successione sono ricomposti in un'unica stringa di risposta; nel caso che nessuna notifica sia generata prima che il timer si azzeri viene generata la notifica *TxRxDeviceReceiveError*
- successivamente alla ricezione di ogni singolo frammento della stringa di risposta viene avviato o riavviato un timer inizializzato con il tempo di timeout per la fine della risposta: nel caso che il timer si azzeri la lettura della risposta è considerata terminata e la stringa che la contiene viene fornita come parametro della notifica *TxRxDeviceDataReceived*

Ad eccezione dell'avvio del timer per il timeout, il codice di scrittura di un comando e quello di lettura di una risposta sono completamente asincroni: l'eventuale variazione non sollecitata della caratteristica "Tx" da parte del dispositivo BLE genera la ricezione della stringa con le stesse modalità della ricezione della risposta ad un comando.

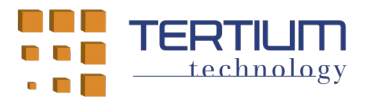

# *5.* **Documentazione del codice della libreria delle APP** *TertiumBleScan* **e** *TertiumBleScanSwift*

Il codice Objective-C e Swift delle classi contenute nella libreria delle APP *TertiumBleScan* e *TertiumBleScanSwift* è stato commentato con lo stile previsto dall'ambiente di sviluppo Apple per APP per sistema operativo iOS (*Quick-help*).